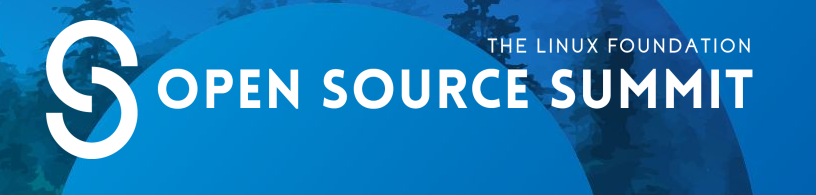

#### **The State of Rootless Containers**

#### **Aleksa Sarai / SUSE Akihiro Suda / NTT**

**@lordcyphar @\_AkihiroSuda\_**

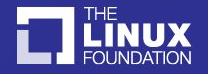

#### Who are we?

Aleksa Sarai

- Senior Software Engineer at SUSE.
- Maintainer of runc and several other Open Container Initiative projects.

#### Akihiro Suda

- Software engineer at NTT (the largest telco in Japan)
	- Maintainer of Moby (former Docker Engine), BuildKit, containerd, and etc...

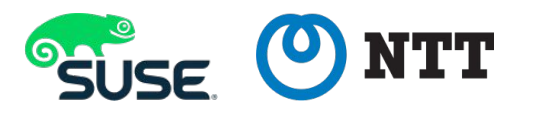

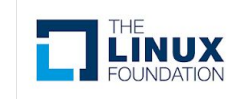

#### Agenda

- What are Rootless Containers? What are they for?
	- User Namespaces
	- Network Namespaces
	- Mount Namespaces
	- cgroups
	- Current adoption status
- Demo: "Usernetes"

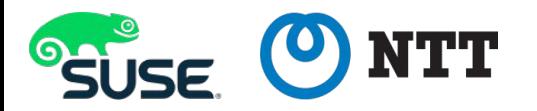

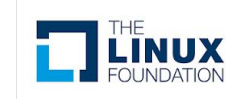

#### Introduction to Rootless Containers

- Most container runtimes\* require root privileges.
	- ... and lack sufficient protections against privilege escalation.
- What can you do if you don't have (and can't get) root privileges?
	- (Computing clusters in universities for example.)
- Rootless containers are containers that can be created and managed **without privileged codepaths** *(some caveats apply)*.
	- Requires quite a few kernel technologies, as well as some userspace tricks...

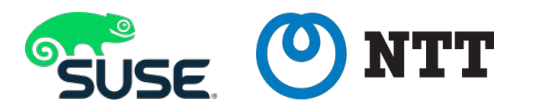

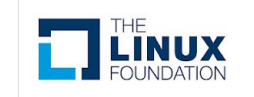

## "The Security Argument"

Another justification is to avoid privileged codepaths entirely:

- No privilege escalation if you never actually have privileges! docker:CVE-2014-9357 docker:CVE-2015-3629 docker:CVE-2015-3627
- Configuration mistakes cannot escalate privileges above the original user. docker:CVE-2016-8867
- Path traversal vulnerabilities only affect paths the user can already access. docker:CVE-2015-3630 k8s:CVE-2017-1002101 k8s:CVE-2017-1002102 docker:CVE-2018-15664

(This is not a panacea, the kernel features we use have had security flaws in the past -- especially user namespaces. But you can also restrict their usage inside rootless containers!)

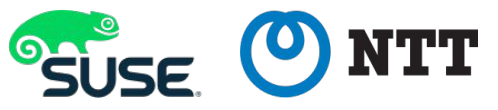

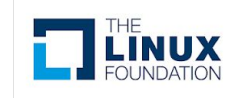

- The key component of rootless containers.
	- Map UIDs/GIDs in the guest to different UIDs/GIDs on the host.
	- Unprivileged (on the host) users can have (limited) root inside!
- Root has UID 0 and full capabilities, but obvious restrictions apply.
	- Inaccessible files, inserting kernel modules, rebooting, ...
- Unprivileged users can map only their own UID/GID (to itself or root).
	- We need something better to be able to use package managers.

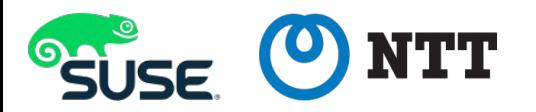

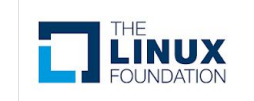

- To allow multi-user mappings, shadow-utils now provides newuidmap and newgidmap (packaged by most distributions).
	- SETUID binaries writing mappings configured in /etc/sub[uq]id

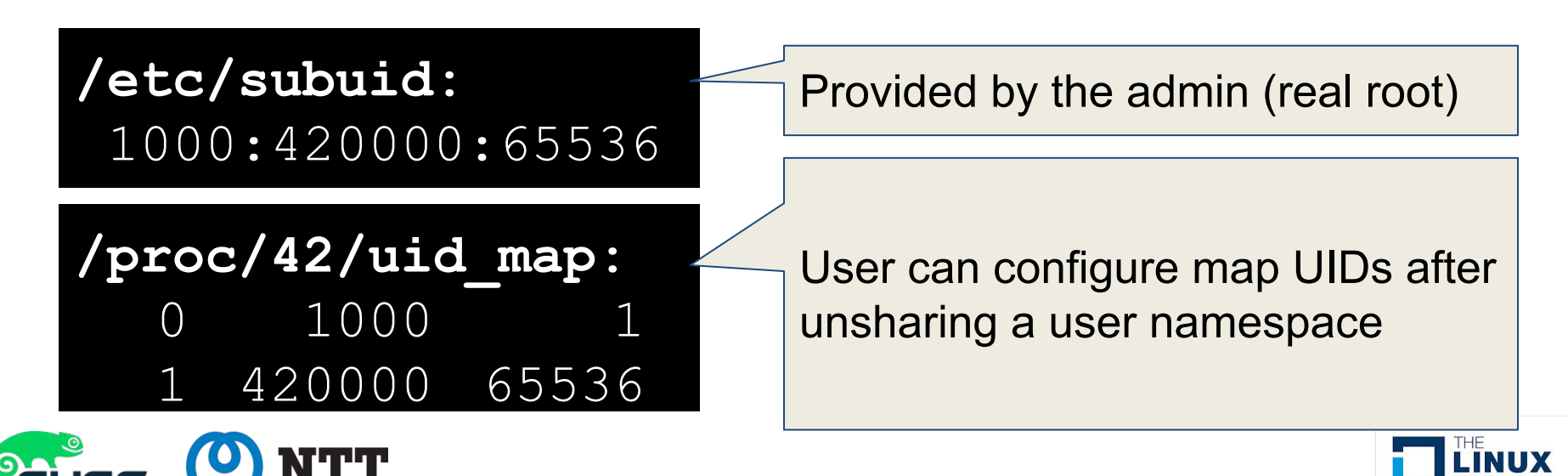

Problems:

- SETUID binary can be dangerous
	- newuidmap & newgidmap had two CVEs so far:
		- CVE-2016-6252 (CVSS v3: 7.8): integer overflow issue
		- CVE-2018-7169 (CVSS v3: 5.3): supplementary GID issue
- Hard to maintain subuid & subgid
	- Having 64K sub-IDs should be ok for most cases, but to allow nesting user namespaces, an enormous number of sub-IDs would be needed
		- Potential sub-ID (up to 4G entries) starvation, especially in LDAP environments with many users

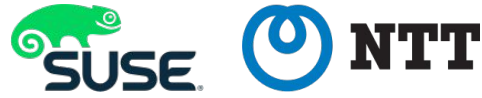

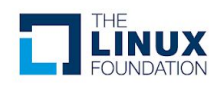

Alternative way: Single-mapping mode + Ptrace + Xattr

- Single-mapping mode does not require newuidmap/newgidmap
- Ptrace can emulate fake sub-UIDs/sub-GIDs
	- No need to hook all syscalls (unlike gVisor)
	- Seccomp could be used as well in future
- Xattr (extended file attributes) can be used for persistent  $\text{chown}(2)$ emulation (see user.rootlesscontainers).

Free from potential newuidmap/newgidmap CVEs

- But slow and no real isolation across sub-UIDs/sub-GIDs
- Almost adequate for image building purpose, but not panacea

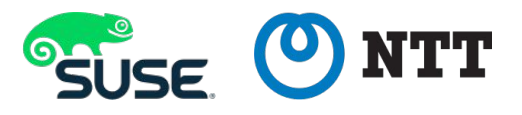

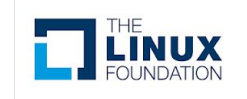

An unprivileged user can create network namespaces by acquiring the root in a user namespace, but cannot set up the veth pair across the parent and the child (i.e. No internet connection)

• Note: isolating network namespace is not mandatory (but no iptables, bridges, no namespaced abstract UNIX sockets)

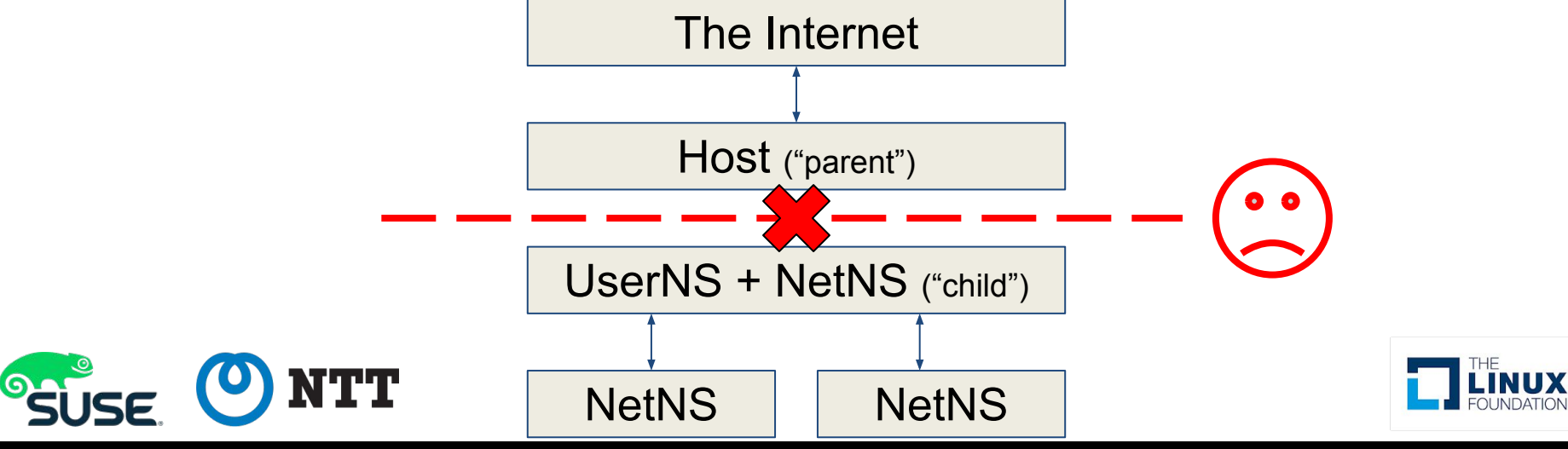

Prior work: LXC uses SETUID binary  $(lxc-user-nic)$  for setting up the veth pair across the parent and the child

Problem: SETUID binary can be dangerous!

- CVE-2017-5985 (CVSS v3: 3.3): netns privilege escalation
- CVE-2018-6556 (NEW! disclosure:  $8/10/2018$ ): arbitrary file open (2)

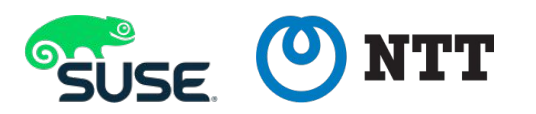

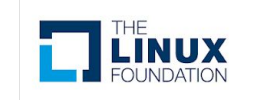

Our approach: use usermode network ("Slirp") with a TAP device

• Completely unprivileged

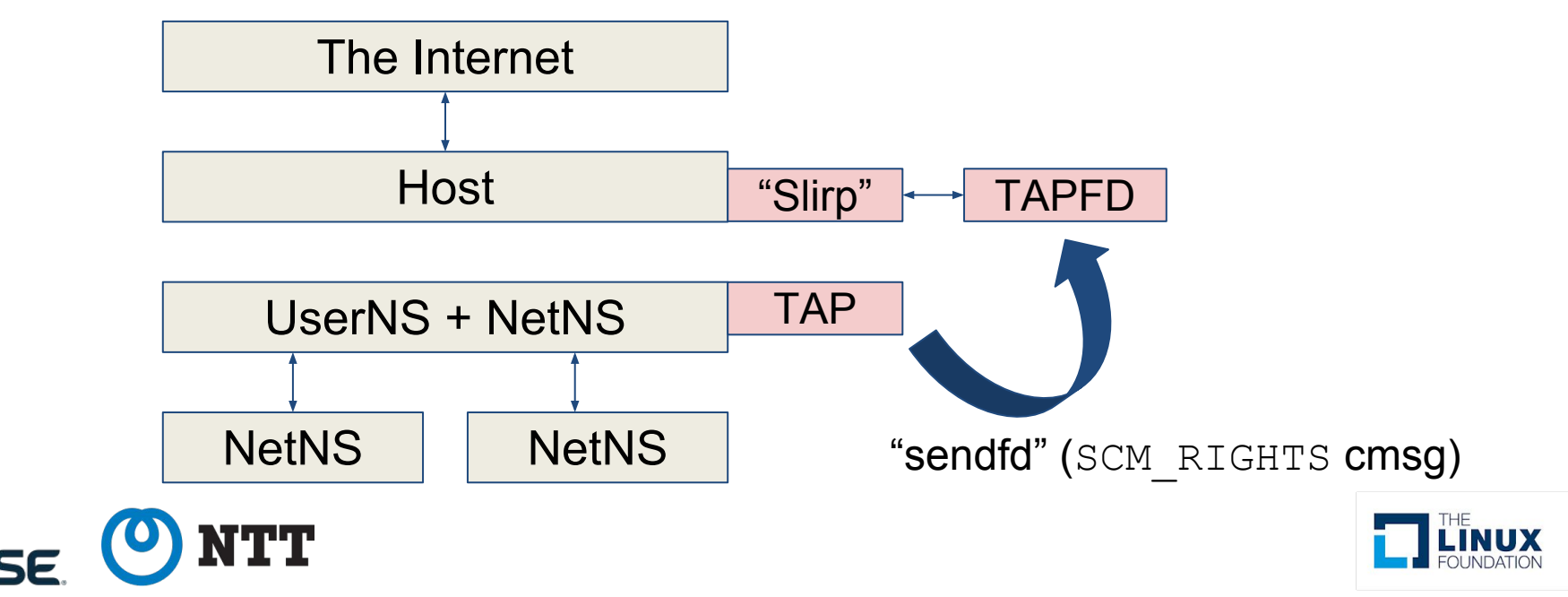

#### Benchmark of several "Slirp" implementations:

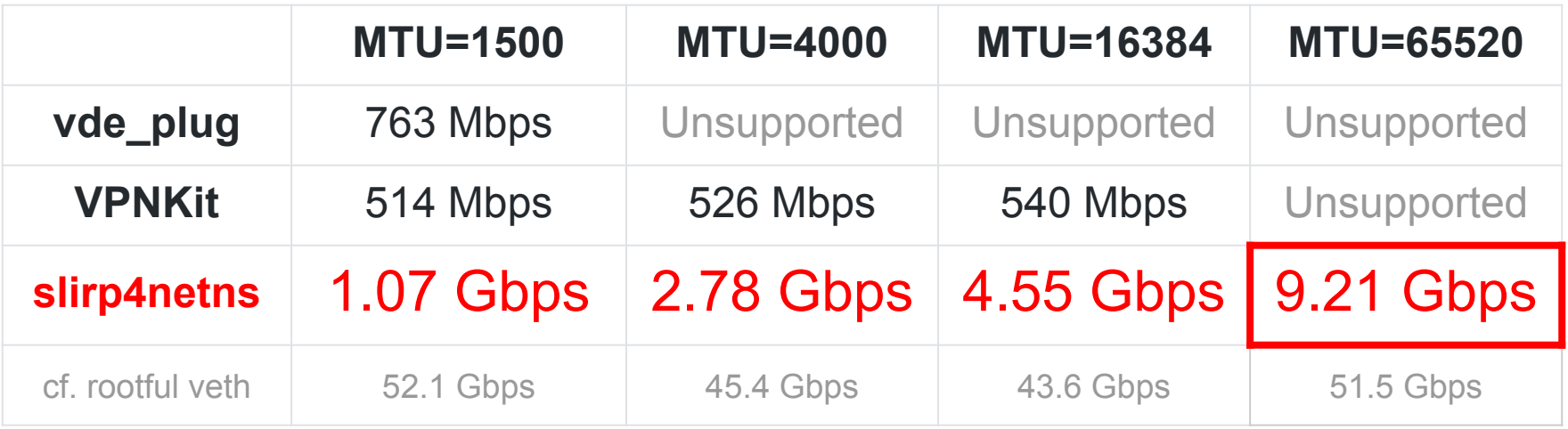

• slirp4netns (our implementation based on QEMU) is the fastest because it avoids copying packets across the namespaces

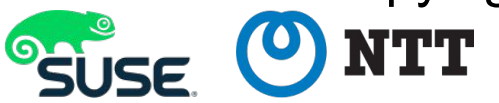

Benchmark: iperf3 (netns -> host), measured on Travis CI

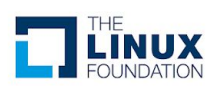

Setting up /etc/resolv.conf (without chroot) is mess...

- resolv.conf may point to  $127.0.0.8$  (for systemd-resolved / dnsmasq)
- But 127.0.0.X DNS is unaccessible from network namespaces
- We can use bind-mount for replacing  $\text{resolv.com}$ , but it is often forcibly unmounted by systemd-resolved / NetworkManager

Solution: isolate /etc

- Mount an empty tmpfs on  $/etc$
- Create the new resolv.conf on the new /etc
- Create symlinks for the real  $/etc/*,$  except  $resolv$ .conf

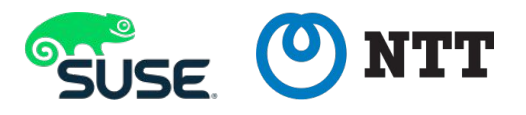

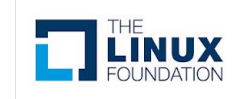

### Root Filesystems

Your container root filesystem has to live *somewhere*. Many filesystem features used by "rootful" container runtimes aren't available.

- Ubuntu allows overlayfs in a user namespace, but this isn't supported upstream (due to security concerns).
- Btrfs allows unprivileged subvolume management, but requires privileges to set it up beforehand.
- Devicemapper is completely locked away from us.

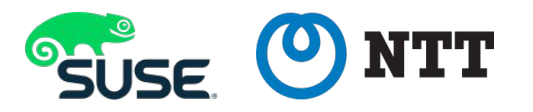

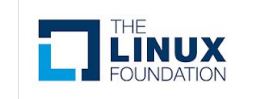

### Root Filesystems

A "simple" work-around is to just extract images to a directory!

It works ... but people want storage deduplication.

Alternatives:

- Reflinks to a "known good" extracted image (inode exhaustion). – (Can use on XFS, btrfs, ... but not ext4 family.)
- Unprivileged userspace overlayfs using FUSE (Linux >=4.18).

(Container images themselves have significant flaws as well.)

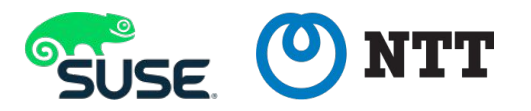

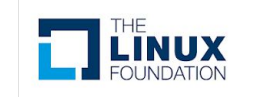

#### cgroups

/sys/fs/cgroup is a roadblock to many features we want in rootless containers (accounting, pause and resume, even getting a list of PIDs!).

• By default completely owned by root (and managed by systemd).

There are a variety of workarounds, with various downsides:

- cgroup namespaces (with nsdelegate) only work in cgroupv2.
- LXC's  $pam_{\text{c}qfs}$  requires installation of a PAM module (and only works for logged-in users).

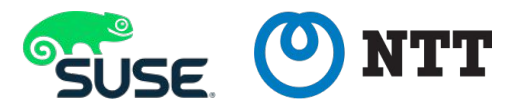

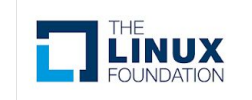

# **Current adoption status**

#### runc

Fully supported since 1.0.0-rc4 (merged March 2017).

- Some minor features don't work because of outside restrictions.
- Originally only supported completely-unprivileged (no funny business) mode.
- With 1.0.0-rc5, it supports "partially privileged" mode:
	- $/sys/fs/cgroups$  can be used if they are set up to be writable.
	- Multi-user mappings are supported if they are set up with /etc/sub[ug]id.

CLONE NEWCGROUP still not supported (but nsdelegate is v2-only).

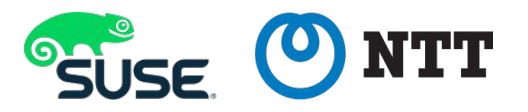

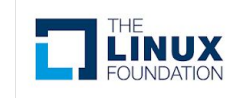

#### umoci and orca-build

umoci is the original generic OCI image manipulation tool.

- <https://github.com/openSUSE/umoci>
- Supports extraction (unpack) and layer generation (repack).
- It has supported rootless mode since the beginning.
	- Emulates CAP DAC OVERRIDE with recursive chmod.
	- $-$  Supports persistent xattr-based  $_{\text{chown}(2)}$  emulation.

orca-build was one of the first dameon-less OCI (Dockerfile) builders.

- Built on top of umoci, skopeo, and runc.
- Supports rootless building, and is only 500 lines of Python.
- Currently have plans to merge into umoci as a contrib/ wrapper.

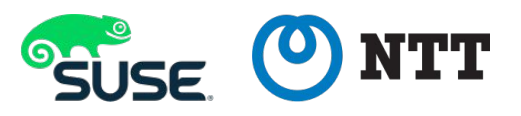

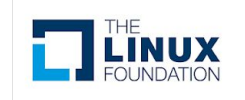

## BuildKit and img

- BuildKit: next-generation backend for `docker build`
	- Integrated to Docker since v18.06, but can be also used as a standalone daemon, with support for the rootless mode
	- Uses the host network namespace at the moment
		- Not a huge problem when BuildKit itself is containerized
	- Rootless BuildKit has been used in OpenFaaS cloud
- img: rootless and daemonless image builder based on BuildKit, by Jessie Frazelle
	- Same as BuildKit but daemonless

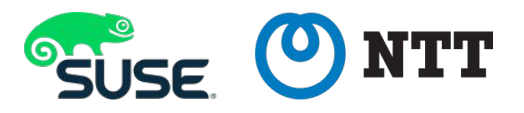

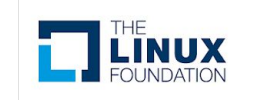

### Kaniko

- Google's unprivileged container image builder
- Different from our approach
	- Kaniko itself needs to be executed in a container (without --privileged)
	- Dockerfile RUN instructions are executed without creating nested containers inside the Kaniko container
		- A RUN instruction gains the root in the Kaniko container
- Seems inappropriate for malicious Dockerfiles due to the lack of isolation
	- Potential cloud credential leakage:  $\text{\#106}$  $\text{\#106}$  $\text{\#106}$

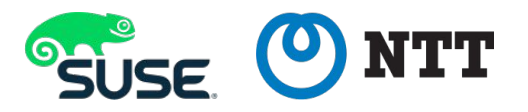

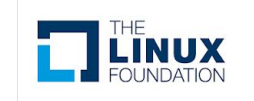

## Docker (Moby) & Podman

- Docker / Moby
	- Rootless mode is being proposed:  $\frac{#37375}{}$  $\frac{#37375}{}$  $\frac{#37375}{}$
	- Supports both slirp4netns and VPNKit for network isolation
	- Even Swarm-mode works! (except overlay NW atm)
- Podman: Red Hat's daemonless replacement for docker
	- Already supports rootless mode
	- Uses slirp4netns (Thanks Giuseppe Scrivano!)

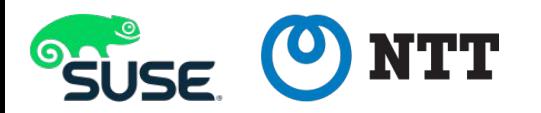

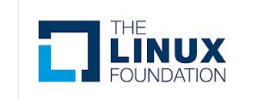

### Kubernetes & CRI runtimes

- kubelet, kube-proxy, and dockershim require a bunch of hacks for running without cgroups and sysctl
	- No hack needed for kube-apiserver and kube-scheduler
	- POC available; Planning to propose KEP to SIG-node soon
- Alternative CRI runtimes:
	- CRI-O: Already supports rootless mode
	- containerd: rootless mode is on plan
- TODO: stability improvement & multi-node network

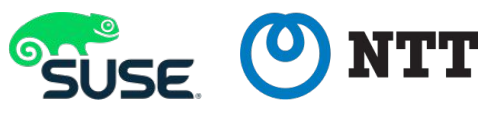

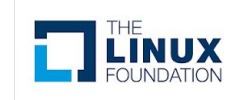

#### "Usernetes"

Experimental binary distribution of rootless Moby (Docker), CRI-O and Kubernetes, installable under \$HOME without mess

<https://github.com/rootless-containers/usernetes>

\$ tar xjvf usernetes-x86\_64.tbz \$ cd usernetes \$ ./run.sh

\$ ./kubectl.sh run -it --image..

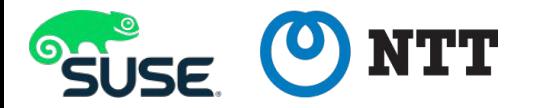

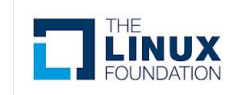

## **Demo: "Usernetes"**

#### THE LINUX FOUNDATION SPOPEN SOURCE SUMMIT

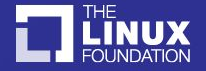